## **进行文件参考编号查证**

本步骤指南只提供一般指引,概述关于利用综合法院案件管理系统进行文件参考编号查证的一般程序, 当中的截图只用作一般说明,未必特指某案件/文件。此外,你亦可致电 24 小时热线电话 2693 0200 使 用司法机构的互动声讯系统进行查证。

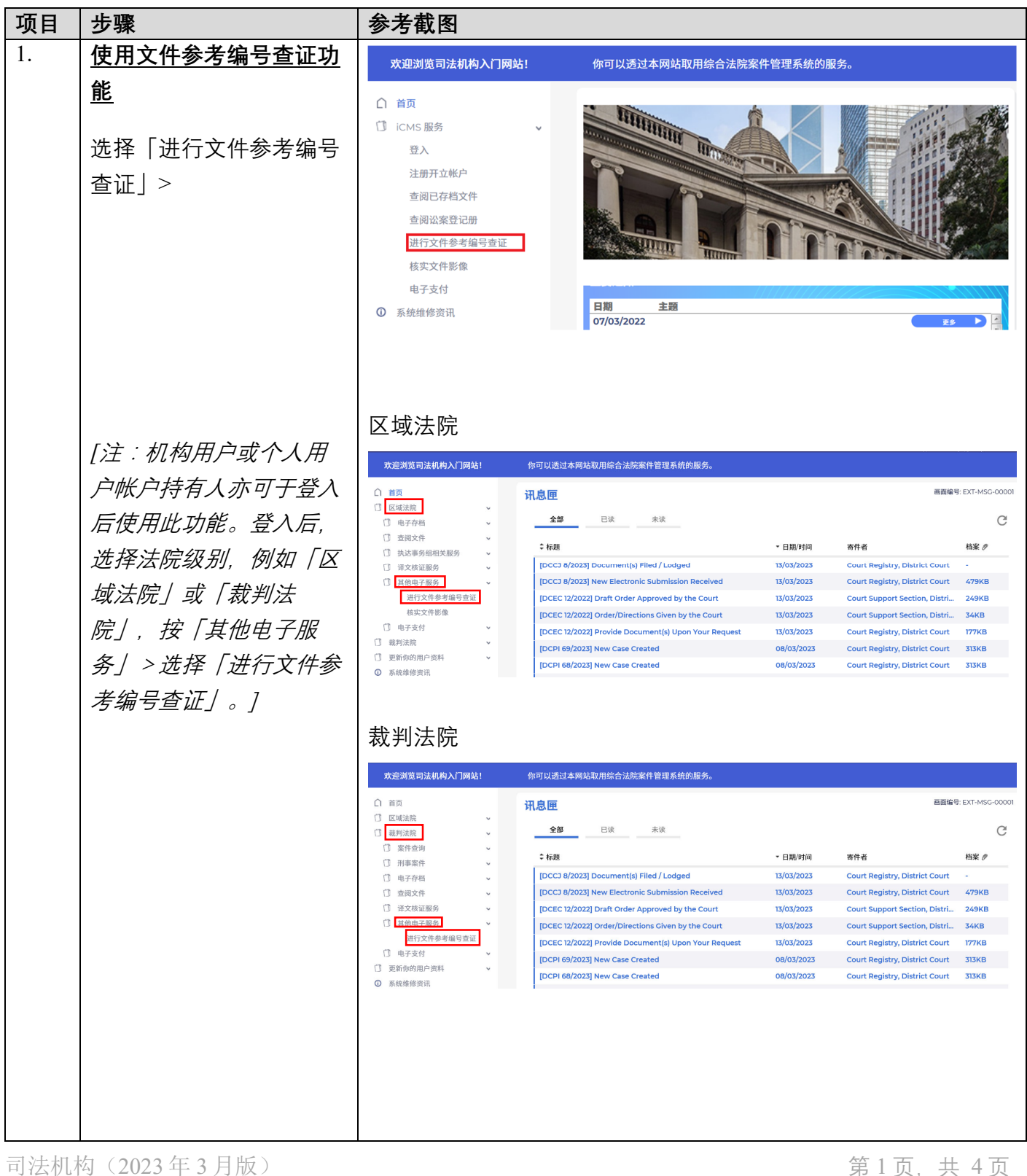

步骤指南 - 「进行文件参考编号查证」

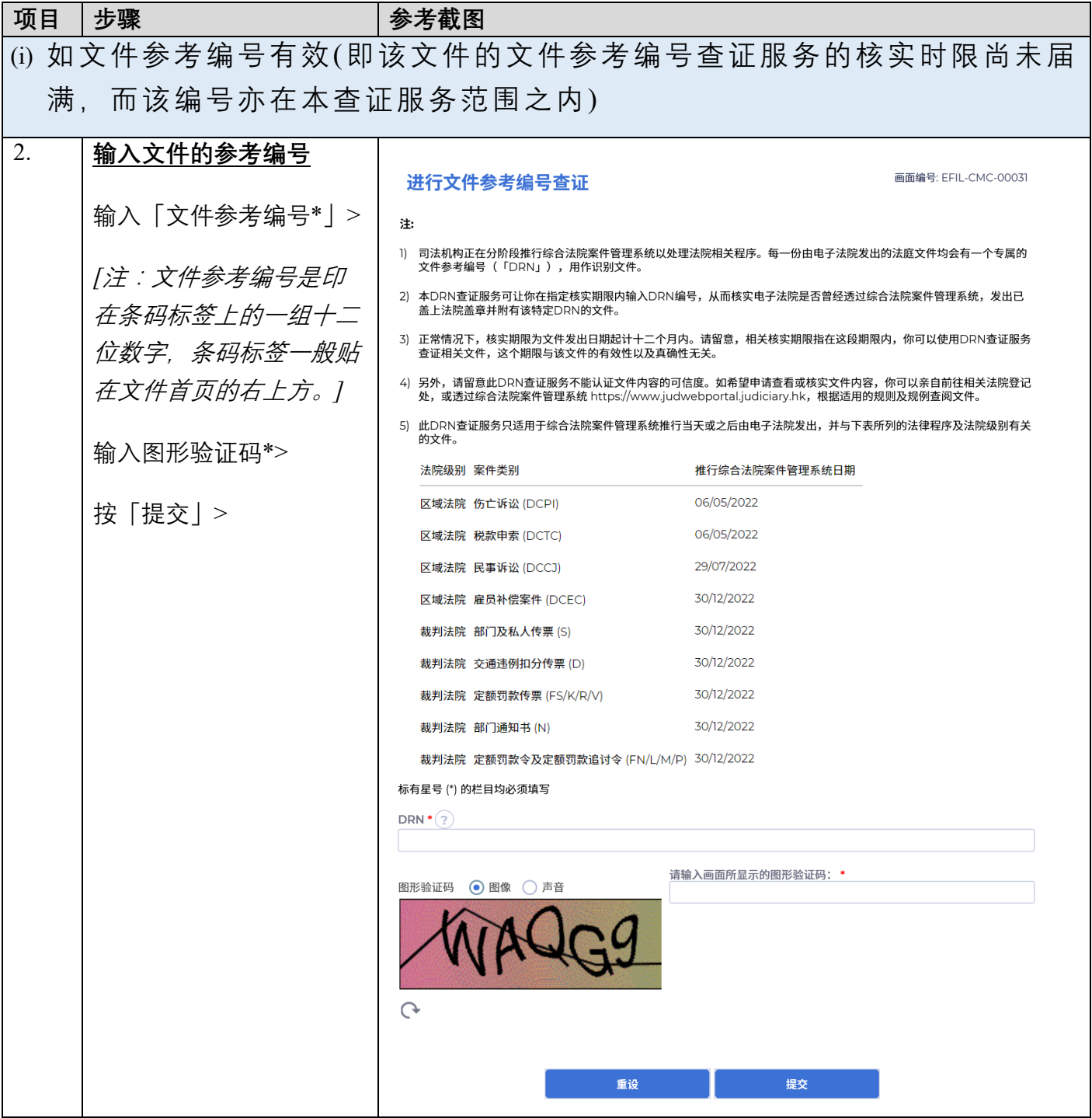

## 步骤指南 - 「进行文件参考编号查证」

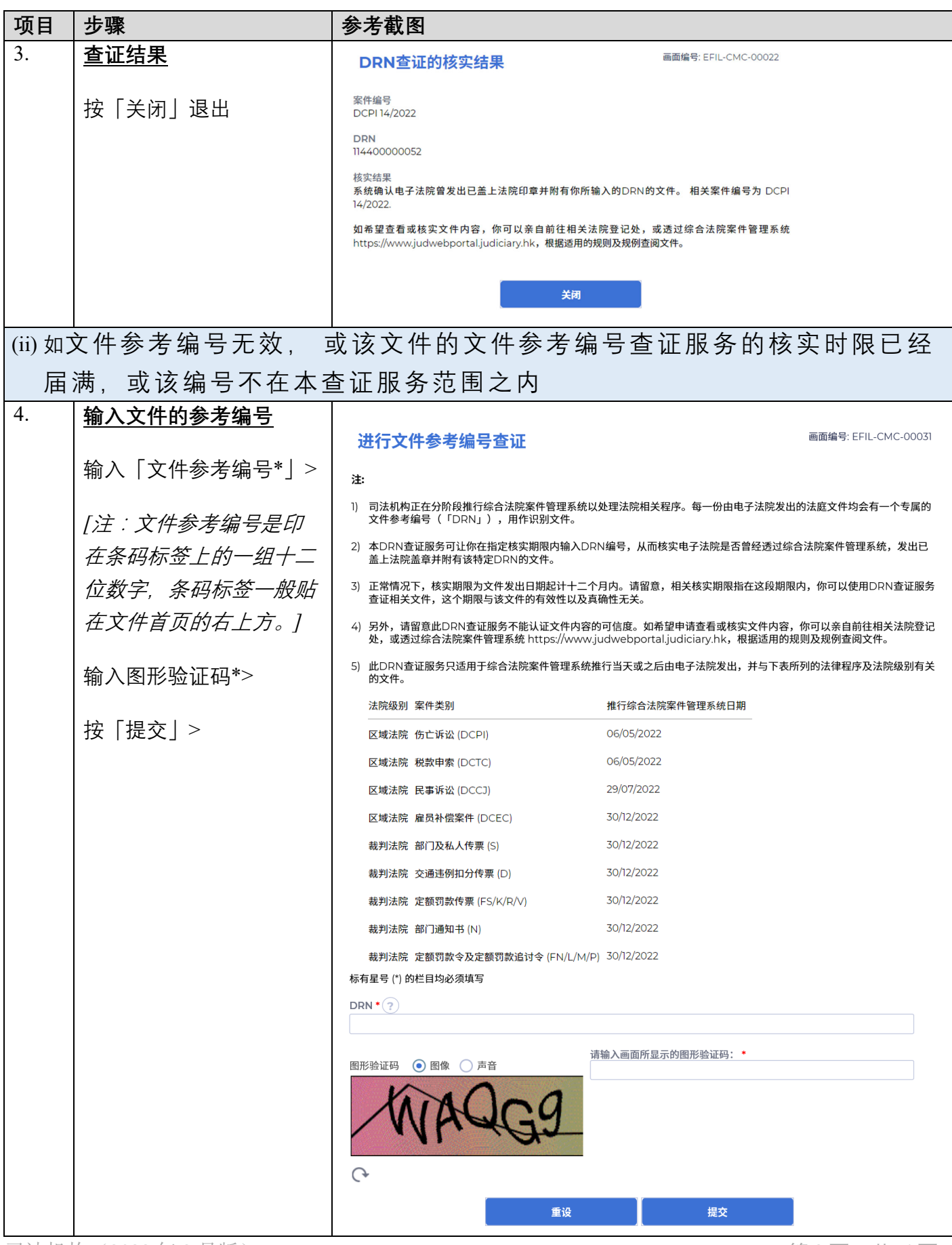

司法机构(2023年3月版) 第 3 页, 共 4 页

## 步骤指南 - 「进行文件参考编号查证」

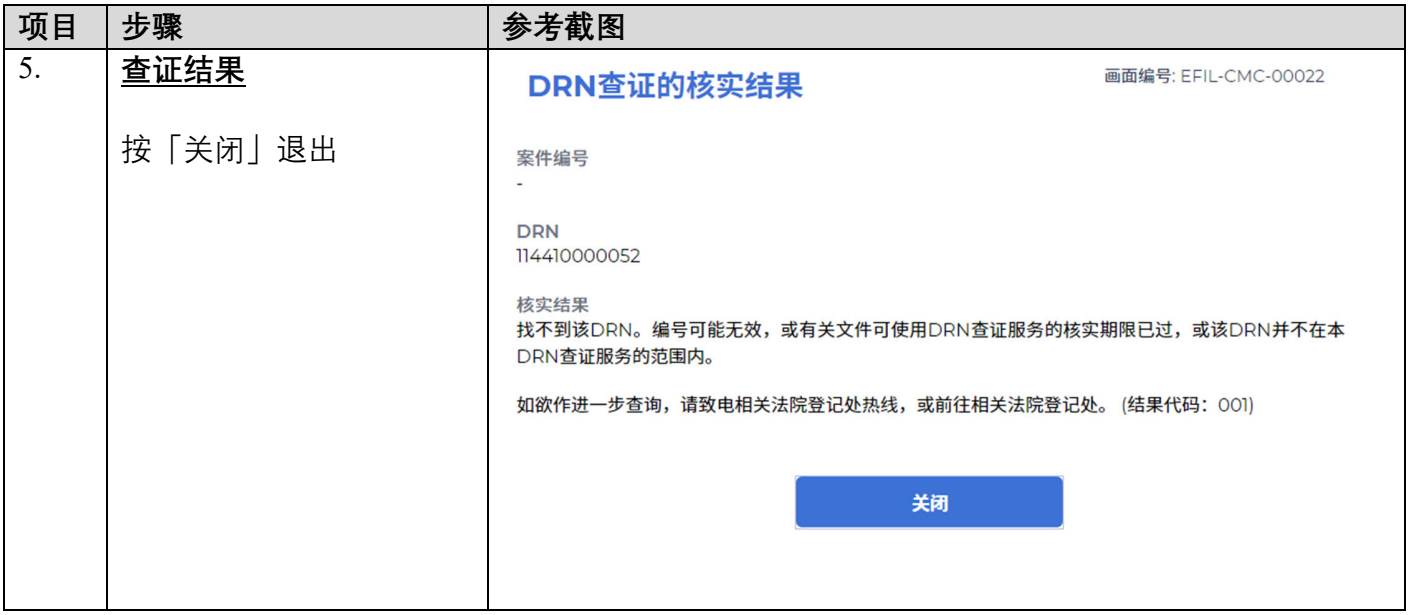